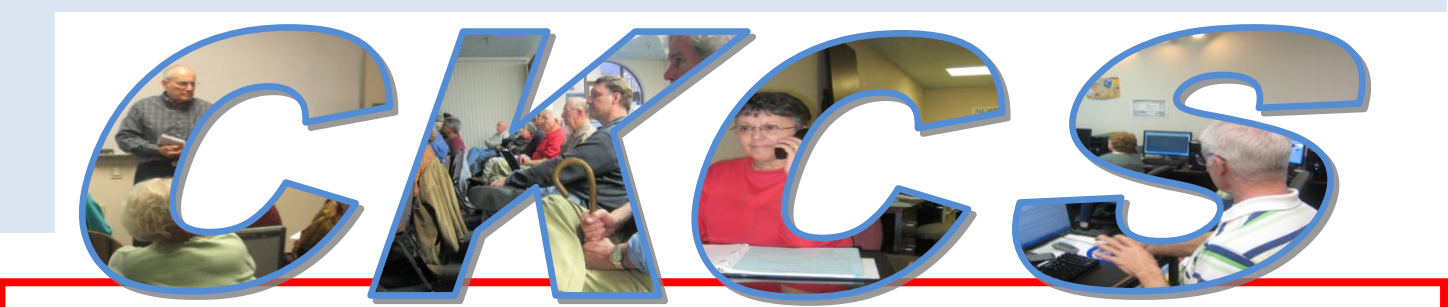

## **Central Kentucky Computer Society**

**CKCS Resource Center, 160 Moore Drive, Suite 107, Lexington, Kentucky, 40503 (859) 373-1000 www.ckcs.org**

**March 2013 Vol. 21 No. 3 © Central Kentucky Computer Society Inc. Posted: February 28, 2013**

## <span id="page-0-0"></span>**Cyber Scams– March Tech Night March 11 at 7:00 p.m.**

Have you ever received a call from someone from "Microsoft" or some other familiar company, telling you there was a problem with your computer and you need to take a certain action to correct it ? If so, then you might have been the target of one of the latest scams going around.

Heather Clary, (pictured at right,) Director of Communications for the Better Business Bureau of Central & Eastern Kentucky, Inc., will be our presenter at our March Tech Night. She is going to share with us some of the most common computer and Internet related scams that have come to the BBB's attention.

She will be discussing e-mail "phishing" scams; pop-ups while surfing the Web; a phone scam that tries to trick computer owners into giving control of the machine to a caller alleging they are with "Microsoft"; and scams that

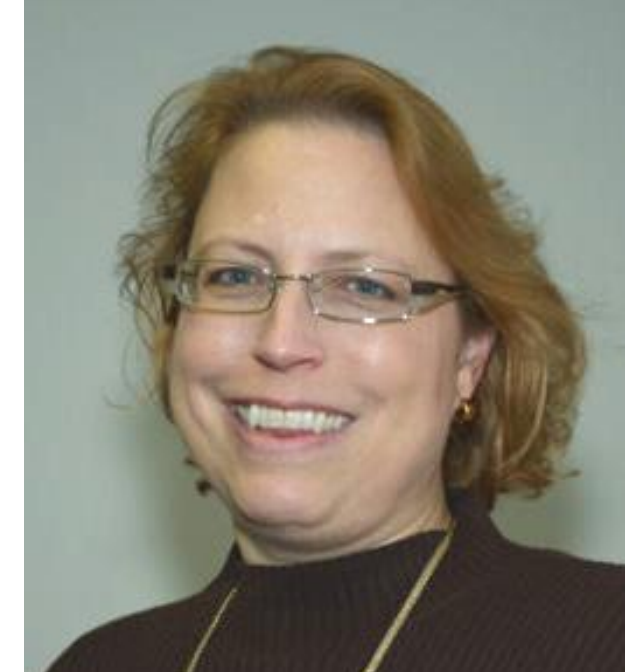

use popular websites like Craigslist, Careerbuilder and others to trick people into falling for various scams.

She will provide some background information on the BBB, the free services they provide, and how the public can use the BBB to protect themselves from scams.

Every member will need to attend this session on March 11. It starts promptly at 7:00 p.m. Visitors are welcome. **CKCS** 

## <span id="page-1-0"></span>See what is in your newsletter this

month

Click on your topic of interest

#### **CONTENTS**

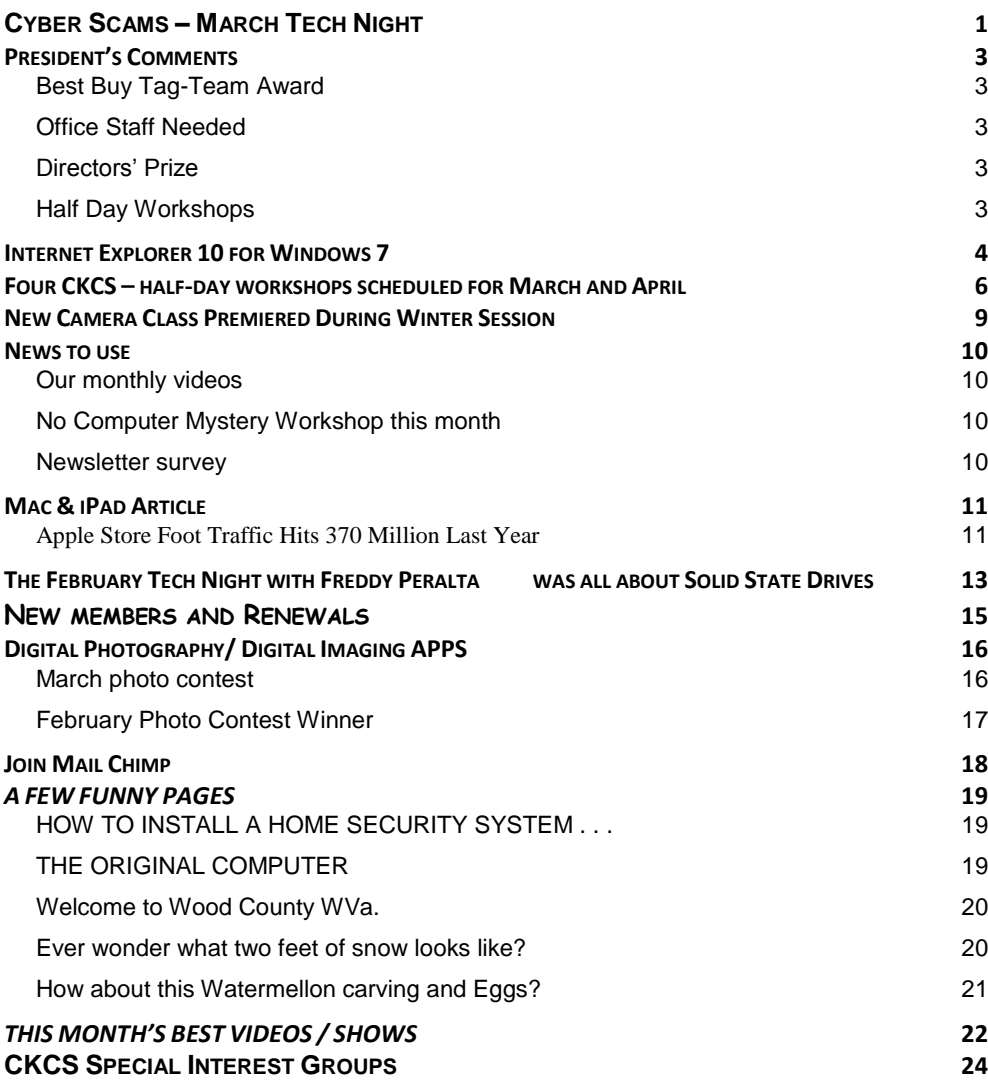

**Central Kentucky Computer Society** Incorporated

160 Moore Drive Suite 107 Lexington. Kentucky 40503 (859)-373-1000

**OFFICERS**

*Tenure end June 30, 2013*

President: Brooke Thomas Vice-President: Mike Seiler Treasurer: Jim McCormick Secretary: Larry Trivette

#### **DIRECTORS**

*Tenure end June 30, 2014* Boone Baldwin Jan Landers-Lyman Darlene Mosley Ben Rice Jimmy Stevens *Tenure end June 30, 2013* Bob Brown Joe Dietz Larry Mitchum Debbie Settles Julia Steanson Webmaster B. Brown & W. Curtis<br>Office coordinator Jenny Brown Office coordinator Jenny Brown<br>Office supervisors Bob Brown Office supervisors Delores Cavins Wendell Curtis Jan Landers-Lyman Mike Seiler Julia Steanson Jimmy Stevens Larry Trivette Dottie Vanwinkle Alternate supervisors Lilly Crawley Dwight Auvenshine Joe Dietz Gayle Greer Katherine Jackson Joan Jahnige

Ramona McGlennon Marci Miller Helen Pope

> Frankie Harvener Tom Douglas Carl Peter Ben Rice Mike Seiler Debbie Settles

Calendar Wendell Curtis Mail Chimp Mgr Larry Mitchum Refreshment Center Jim Hughes<br>Newsletter Editor Jerry Heaton Newsletter Editor Jerry Heaton<br>Proofreaders Bob Flynn

Proofreaders

**2** March 2013

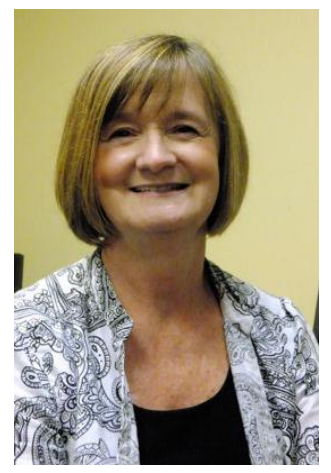

## <span id="page-2-0"></span>**President's Comments**

#### **By Brooke Thomas, CKCS President**

#### <span id="page-2-1"></span>**Best Buy Tag-Team Award**

When Best Buy employee volunteers offer their leadership, expertise and service to nonprofit organizations Best Buy provides Tag-Team Awards to recognize and reward their service. Central Kentucky Computer Society is

the recipient of a \$1,000.00 Best Buy Tag-Team Award. Store Managers, Christine Wheaton and Adam York, with their crew of technology experts, volunteered their time in September and October last year to present at Tech Night. CKCS members turned out in record numbers for these presentations and were treated to the latest in technology. We are grateful for Best Buy's support of CKCS and for their generous gift.

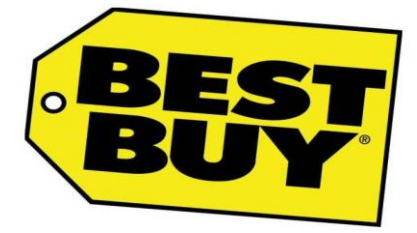

#### <span id="page-2-2"></span>**Office Staff Needed**

We need someone to volunteer as an Office Supervisor for the Thursday afternoon shift from 1 to 4 pm. We also need a temporary volunteer for the Wednesday afternoon shift for a few weeks until the current office supervisor gets back from California. If you can help us, please call the office at 373- 1000 and leave Jan Landers-Lyman or me a message.

#### <span id="page-2-3"></span>**Directors' Prize**

February's Directors' Prize was a free 7 month extension of his/her CKCS Membership. The drawing is held at the conclusion of each Tech Night presentations. In February it was won by Debbie Burnett. Next month's prize will be a three month membership extension. To win, the member has to be present at Tech Night when the drawing is held. Each time the member whose name is called is not present, the prize will increase by one month.

#### <span id="page-2-4"></span>**Half-Day Workshops**

Four half-day workshops will be held in March and April: FastStone Digital Imaging; Restoring Old Photographs and Slides; Get the Most Out of Your iPhone; and Making a DVD to Show on your TV. Details on each workshop can be found in this newsletter.

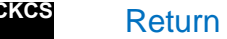

**CKCS** [Return](#page-1-0) to Index page

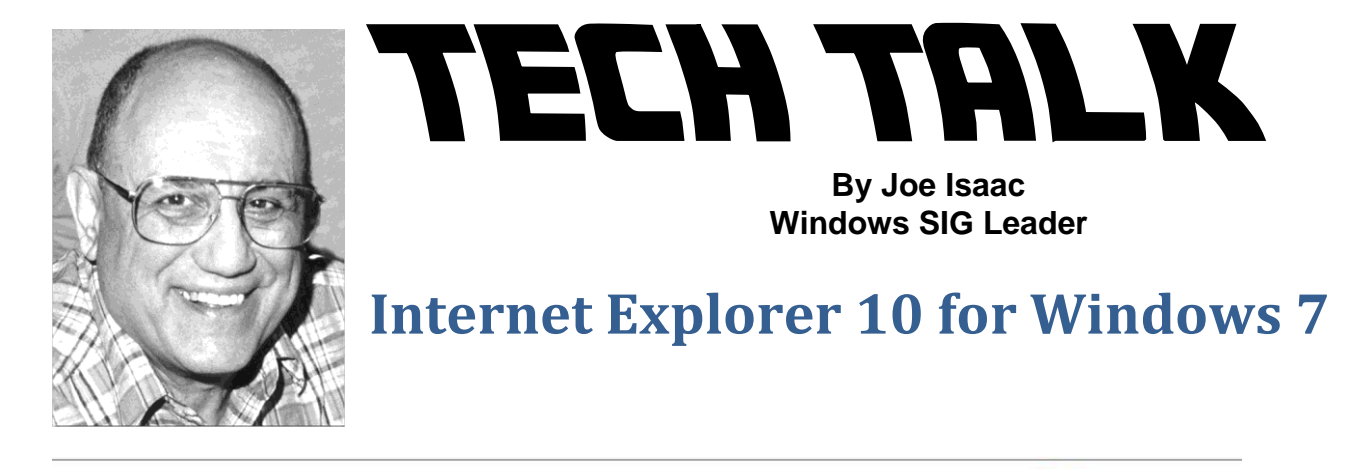

## <span id="page-3-0"></span>Meet your new browser Check out Internet Explorer 10 Release Preview.

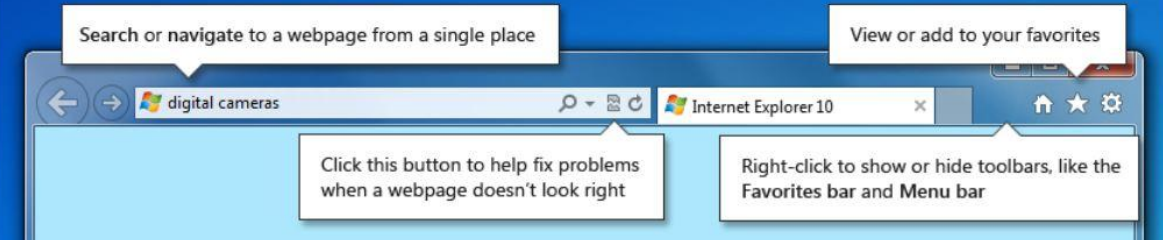

**Internet Explorer 10 introduces a new Do Not Track option**

**Windows Internet Explorer 10 provides an easier and more secure web browsing experience.** 

**e** Internet<br>Explorer 10

**Download Internet Explorer 10 Beta to Windows 7 <http://windows.microsoft.com/en-us/internet-explorer/downloads/ie-10/worldwide-languages>**

### **Or download the new Google Chrome version 24.**

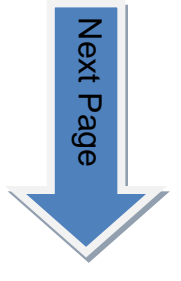

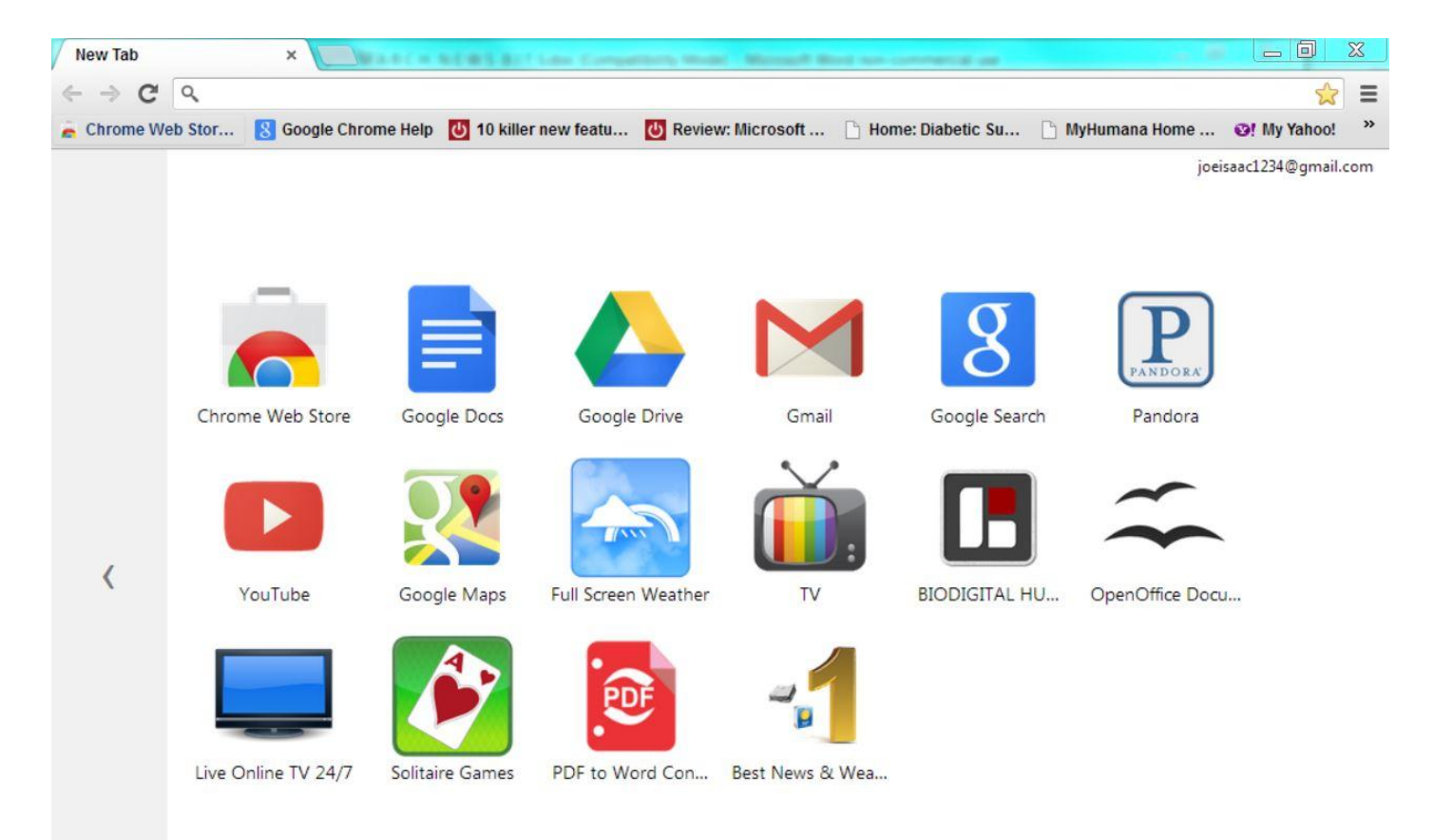

#### **Web Store for more icon web sites**

**[https://chrome.google.com/webstore/category/home?hl=en-US&utm\\_source=chrome-ntp](https://chrome.google.com/webstore/category/home?hl=en-US&utm_source=chrome-ntp-launcher)[launcher](https://chrome.google.com/webstore/category/home?hl=en-US&utm_source=chrome-ntp-launcher)**

**Do not click, just put your cursor on an icon, then click on ADD TO CHROME, next window just click on Add.**

**(Personal note, I have made Chrome my Default Browser. I've been having problems with Internet Explorer.)**

#### **Download Chrome**

**<https://www.google.com/intl/en/chrome/browser/?brand=CHMO#eula> ========================================**

**Microsoft's 'Blue' wave is coming to more than just Windows [http://www.zdnet.com/microsofts-blue-wave-is-coming-to-more-than-just-windows-](http://www.zdnet.com/microsofts-blue-wave-is-coming-to-more-than-just-windows-7000010998/)[7000010998/](http://www.zdnet.com/microsofts-blue-wave-is-coming-to-more-than-just-windows-7000010998/)**

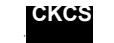

**CKCS** [Return](#page-1-0) to Index page

## <span id="page-5-0"></span>**Four CKCS – half-day workshops scheduled for March and April**

This is a great opportunity to increase your computer, phone use and photography skills. To sign up for one of these workshops, call the Society office right away. Use (859) 373-1000 and an office supervisor will help you enroll. The office is open Monday through Friday 10:00 a.m. to 4:00 p.m.

#### **#1 FastStone Digital Imaging Workshop**

Saturday, March 23 10:00 -1:30 3 hours \$30-Non members \$24-members Instructor: Joe Dietz

Session will be hands-on in the classroom from 10-12 with a short lunch break and general discussion and then continue until around 1:30 or 2. (Lunch may be pre-ordered from Orlando's if desired. Class will start promptly at 10 so arrive in time to preorder your lunch or bring it with you)

FastStone may be the best free digital imaging program on the market. It has a wide range of options to fix up your pictures, run a slide show, add watermarks, print contact sheets and lots more. This program is comparable to many of the pay-for programs. One problem is that it does not handle layers but other than that it does a great job and the price is right at \$0.00. For more information on its capabilities and whether it is right for you, go to their home page [http://www.faststone.org](http://www.faststone.org/) and check it out.

Classroom with 8 Students (up to 2 more if they have a laptop with FastStone installed)

#### **#2 Restoring Old Photographs and Slides**

Sunday, March 24 2:00-4:00 - 2 hours \$25-Non members \$20-members Instructor: Joe Dietz

Most all of us have boxes of old photographs and slides that we want to use but they are a mess! CKCS has the answer. Joe Dietz will show you how to properly scan your images and then demonstrate the necessary steps to remove the dust and debris accumulated over the years, restore the color, take out scratches and tears, and then size them to fit your frame.

#### **#3 Get the Most Out of Your iPhone**

Wednesday, March 27 6:00-9:00 pm \$30-Nonmembers \$24-Members Instructors: Debbie and Joe Settles

Learn how to use the pre-installed applications, especially Camera, iMessage, Calendar, and Face Time. Also, learn how to do 3-way calling, call waiting, and iPhone maintenance. We will even introduce you to a couple of cool accessories.

#### **#4 Make a DVD to Play on Your TV**

Wednesday, April 10 10:00 am - 12:00pm Instructors: Brooke Thomas, Pennie Redmond and Boone Baldwin \$25-Non members \$20-members

Learn how to use DVD Maker software that comes free on your Windows Vista or 7 computer to make a presentation that can be played on your television. We will explain the Kendig Project Folder Method of setting up your project, demonstrate how to import your photos and music, explore options for transitions and pan and zoom and then show how to burn the DVD. Classroom: up to 8 students.

**CKCS** [Return](#page-1-0) to Index page

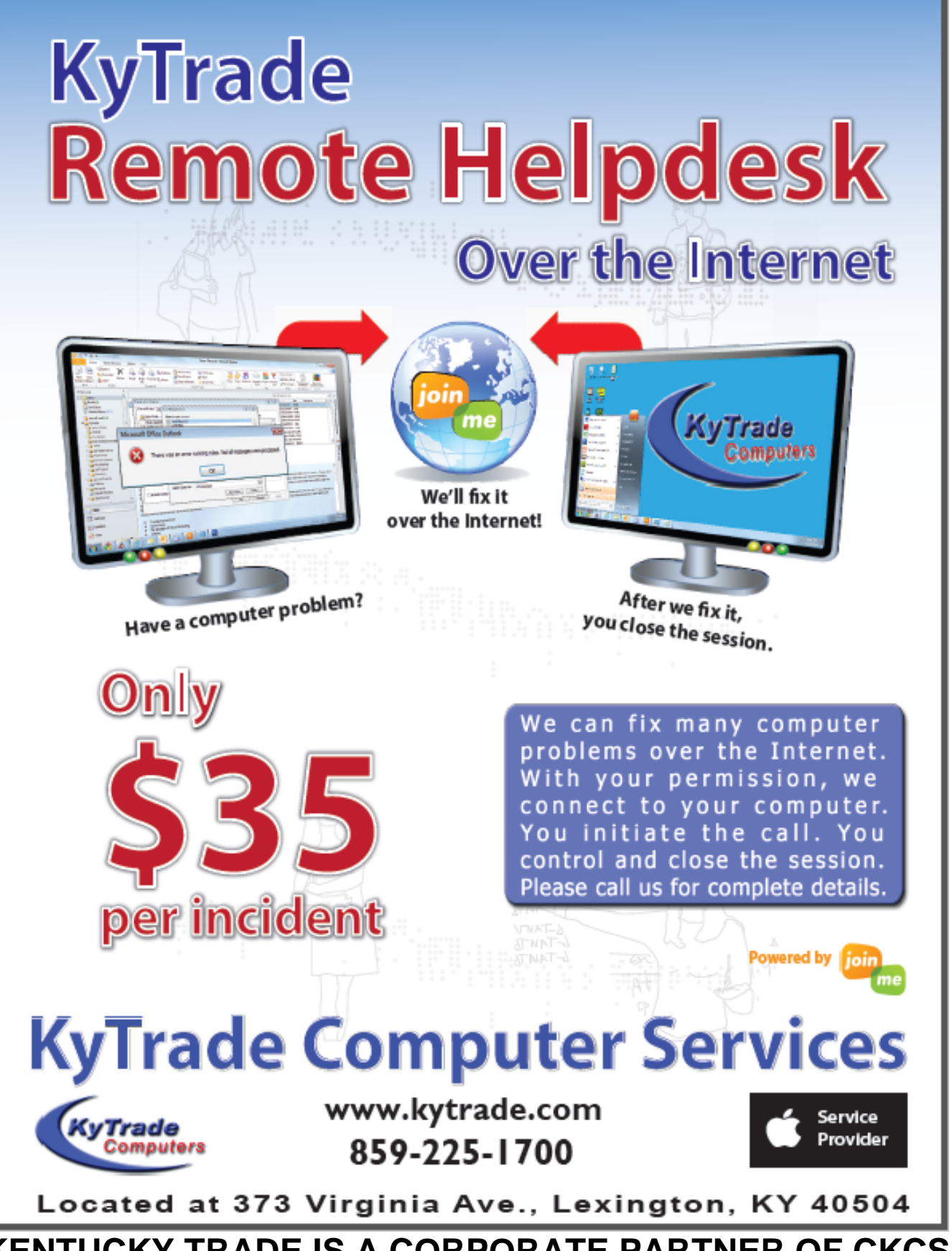

**KENTUCKY TRADE IS A CORPORATE PARTNER OF CKCS**

## <span id="page-8-0"></span>**New Camera Class Premiered During Winter Session**

**"Learn Camera Basics"** was a new class offered during this Winter Class Session. Students learned the basic function and controls of their digital camera and improved their skills at planning and

shooting photographs."We wanted to teach a camera class in plain English" said Boone Baldwin, one of the instructors.

Part of each class was spent watching a video that explained some of the basic concepts. Instructors Larry Nuezel, Boone Baldwin, and Larry Cox would then elaborate on the concepts. Students brought their camera to class and had a chance to practice taking pictures using what they had just learned. Homework was used to help reinforce the ideas.

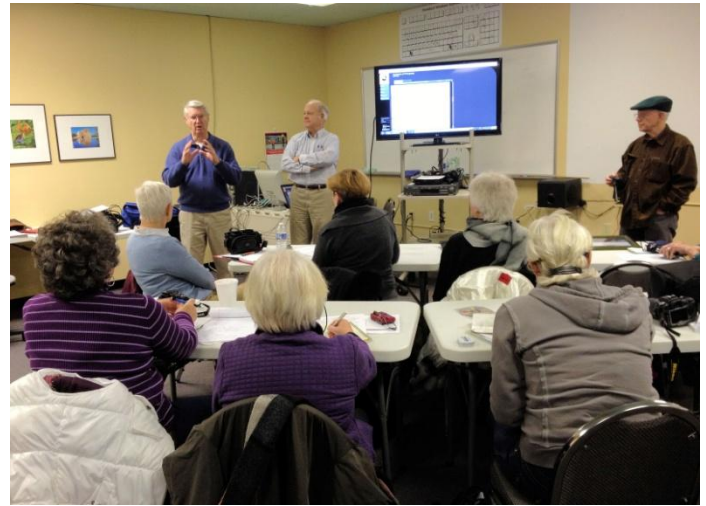

At this writing, "Learn Camera Basics-Part 2" is in the planning stage. Check the CKCS website and weekly updates for current information.

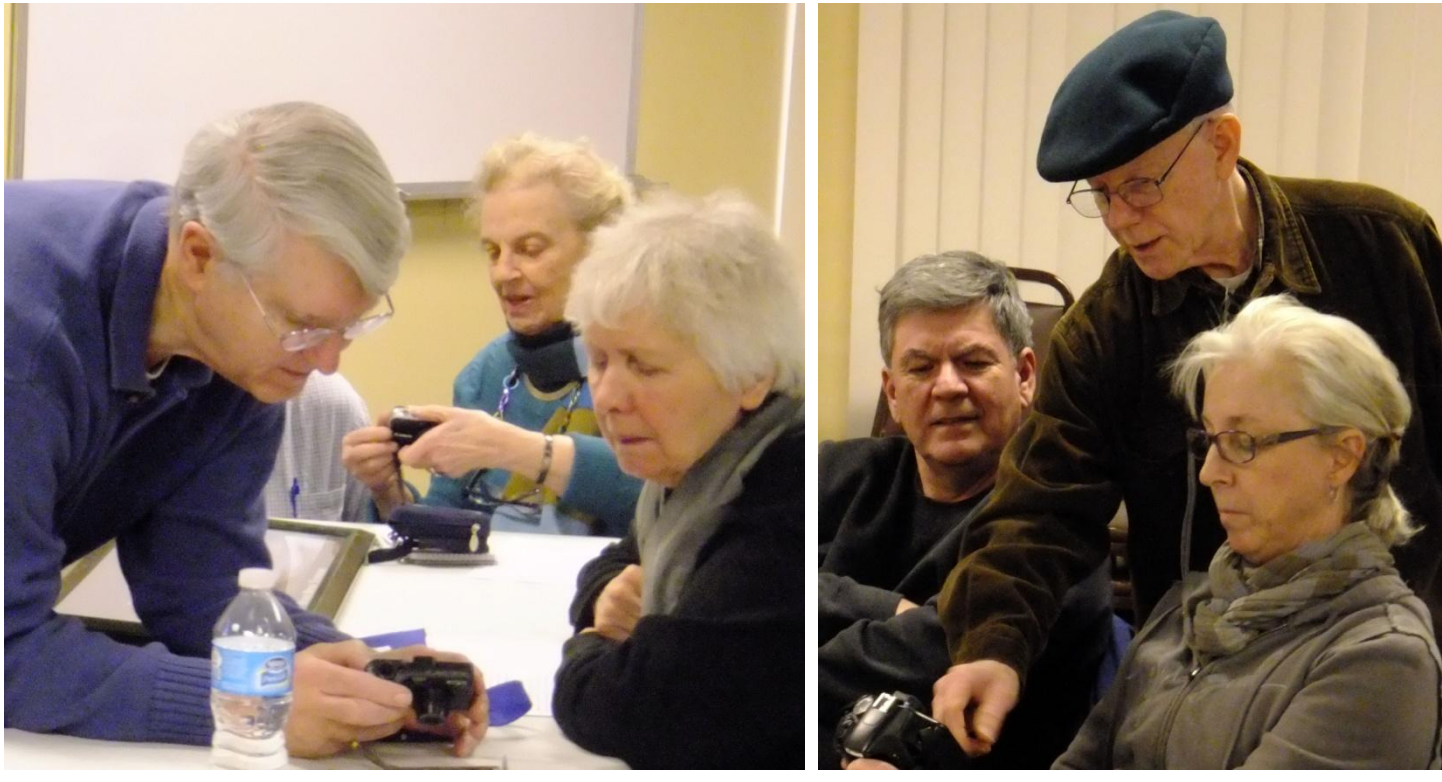

**Larry Nuelzel helped Dorothea Scholz and Janet Serrenho with their cameras**

**Photos on this page by Pennie Redmond**

**Larry Cox assisted Joe Clancy and Nancy Bowling**

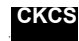

**[Return](#page-1-0) to Index page** 

# **News to use**

## <span id="page-9-1"></span><span id="page-9-0"></span>**Our monthly videos**

You are missing something if you don't take the time to look at our monthly videos. Some are funny, and some informative but all are interesting and entertaining – or they wouldn't be there.

Contributions of videos and funny stories for the newsletter are welcome. We credit the person who forward items here. We can't use them all, but if a duplicate is submitted, the first person to submit it, is acknowledged in the newsletter. **To submit an article or video, use [newsletter@ckcs.org](mailto:newsletter@ckcs.org)** .

## <span id="page-9-2"></span>**No Computer Mystery Workshop this month**

The Computer Mystery Workshop scheduled for Wednesday afternoon, March 6 has been cancelled.

## <span id="page-9-3"></span>**Newsletter survey**

A couple of months ago, we initiated a survey of newsletter readers to determine if the newsletter met the needs of our membership. About 12% of our members responded which I am told is not enough for a valid survey.

Virtually everyone responding liked the newsletter pretty much as it was. A few suggested the elimination of certain columns or feature, while others thought those same features and columns were most important to them.

The result for the time being is no significant change. However, at any time if you have a suggestion, a question or comment, it will be most welcome. Just send them to [newsletter@ckcs.org](mailto:newsletter@ckcs.org). All comments will be shared with your CKCS Board of Directors.

From your newsletter editor; I thank all of those who took the time to complete and send the survey.

**CKCS**

[Return](#page-1-0) to Index page

#### **Mac & iPad Article**

#### <span id="page-10-1"></span><span id="page-10-0"></span>**Apple Store Foot Traffic Hits 370 Million Last Year**  *Tops NFL, Major League Baseball, Super Bowl; even Disney Parks visits*

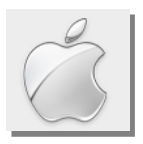

**By Kurt Jefferson, SIG Leader and Instructor for Mac & iPad topics**

"Approximately 5.2 percent of the world visited an Apple Store in 2012." – *The Mac Observer*

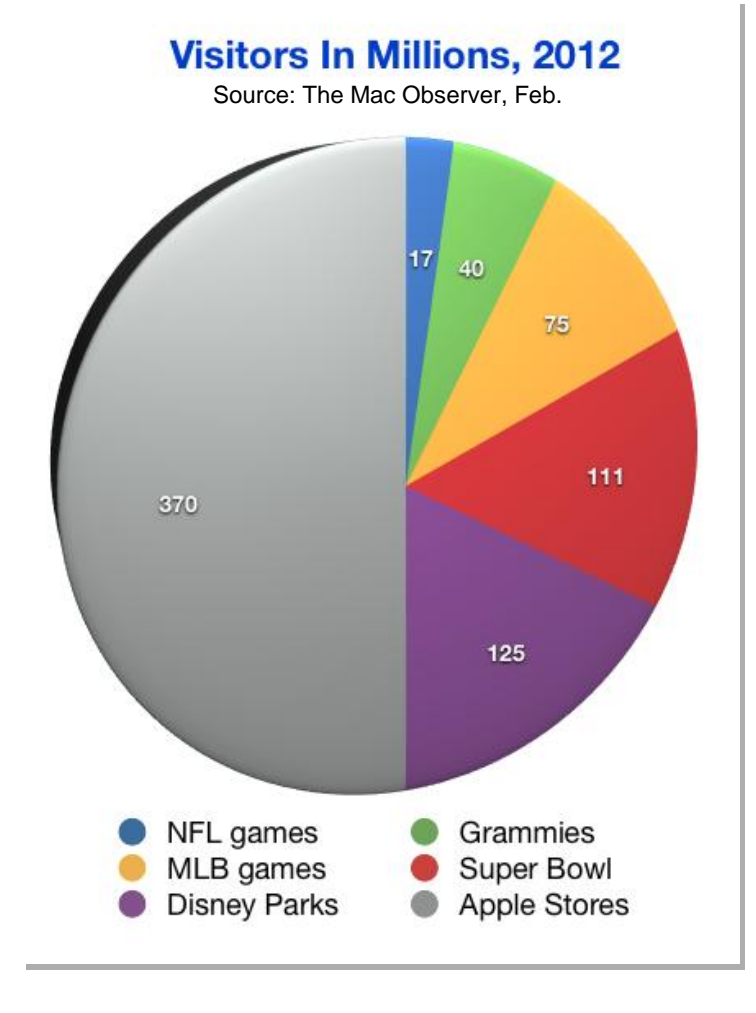

In life, it's often quite valuable to put figures in perspective.

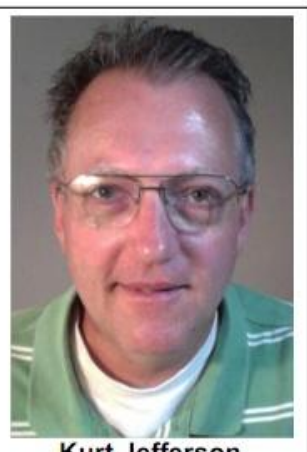

**Kurt Jefferson** 

My brain wrestled with the vast power of that meteor exploding over Russia's Ural Mountains in mid–February.

When I learned it entered the earth's atmosphere at roughly 44 times the speed of sound, my mind tried to comprehend.

When I read that asteroid released enough energy to make it 20–30 times more powerful than the atomic bombs dropped on Hiroshima and Nagasaki, my mind instantly made sense of it all.

My mind also tried to make sense of the figure: 370 million. Apple's CEO Tim Cook says that's the total number of visitors to all Apple Stores worldwide in 2012. Huh? Too many zeroes at work here.

Cook cited that figure during an on–stage interview at the Goldman Sachs Technology and Internet Conference.

Again, what's important here is to put this in perspective.

That number makes more sense in comparison to other numbers showing visitors to football and baseball games, Disney Parks, and other spots where huge numbers are involved. The figure for Disney Parks is from 2011—the latest available.

I decided to use Apple's Numbers spreadsheet software to create a pie chart to make the comparison easier.

Rounded figures are shown to make this easier for my brain to compute all these very large numbers:

- Last year, 17–million visitors in the U.S. went to a National Football League stadium to watch a game
- 40–million American TV viewers saw the 2012 Grammies
- 75–million fans cheered on their favorite baseball team by visiting a Major League ballpark
- 111–million football fans watched the New York Giants defeat the New England Patriots in 2012 at Super Bowl XLVI in Indianapolis

*The Mac Observer,* which compiled these figures, notes: "One area where Apple is dwarfed is the number of people buying movie tickets. In the U.S. alone, some 1.37 billion people bought movie tickets in 2012, an impressive number considering that U.S. population sits at 315.3 billion, according to the U.S. Census Bureau."

Finally, *The Mac Observer* compares Apple Store numbers with even larger retailers: Best Buy and Walmart.

"Best Buy has some 1,100 stores around the world, counting its Express locations and affiliate locations under different brand names…the company had some 600 million in–store visitors in fiscal 2012. That's roughly only 62 percent more customers than Apple with almost three times as many stores."

And what about Walmart? "Walmart is the largest retailer on the planet, with more than 4,500 locations in the U.S. alone, and another 1500+ spots in the rest of the world." The article goes on to point out that Wal–Mart sees 10.4 billion visitors a year, far greater than the entire population of the world. The chain also employs 2.1 million workers.

I, personally, am not a regular Walmart shopper (except when I get a gift card for Christmas and I buy groceries at a Walmart Neighborhood Mart.)

I have shopped at Best Buy, but also not on a regular basis.

By contrast, I do periodically visit the Apple Store in Fayette Mall. Years ago, I bought an iMac at the Apple Store in Cincy. I have also visited the Apple Store in Louisville at least twice.

What impresses me most by all of these figures is sheer volume of traffic visiting Apple Stores worldwide, especially considering the Mac / iPad / iPhone / iPod maker only had 395 stores worldwide as of August 2012.

What's also quite notable is that Apple Stores lead the U.S. retail market in terms of sales per unit area. Or, as *The Mac Observer* put it, "Apple's fleet of retail stores generate more profit per square foot than any other chain in the world, including luxury store Tiffany's."

That concept, I can wrap my brain around.

For more MAC article pages click link here: Mac Column by Kurt [Jefferson CONTINUED](#page-25-0)

### <span id="page-12-0"></span>**The February Tech Night with Freddy Peralta was all about Solid State Drives**

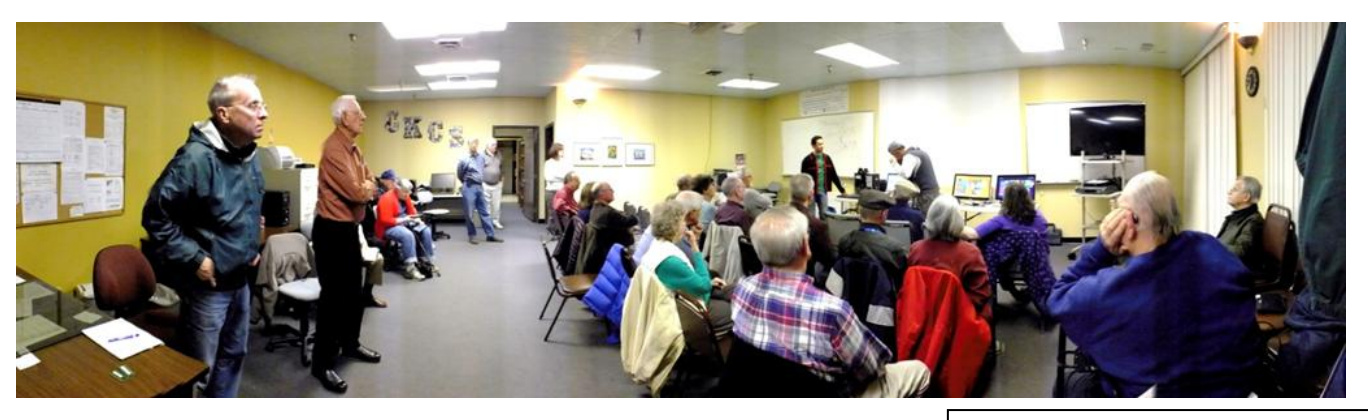

Once again CKCS members were treated to an informative as well as entertaining night with Freddy Peralta, president of Kentucky Trade giving us the latest information on the evolving improvements in computer drives. The Solid State Drives have made major leaps in the last 2 years.

Freddy's presentation reminded us of how far computers have come since the old floppy disk. The standard hard drives have also made major improvements over the years. But the newest things on the horizon are the **solid state drives** (SSDs). They are quicker, don't produce as much heat, require less energy and are coming down in price.

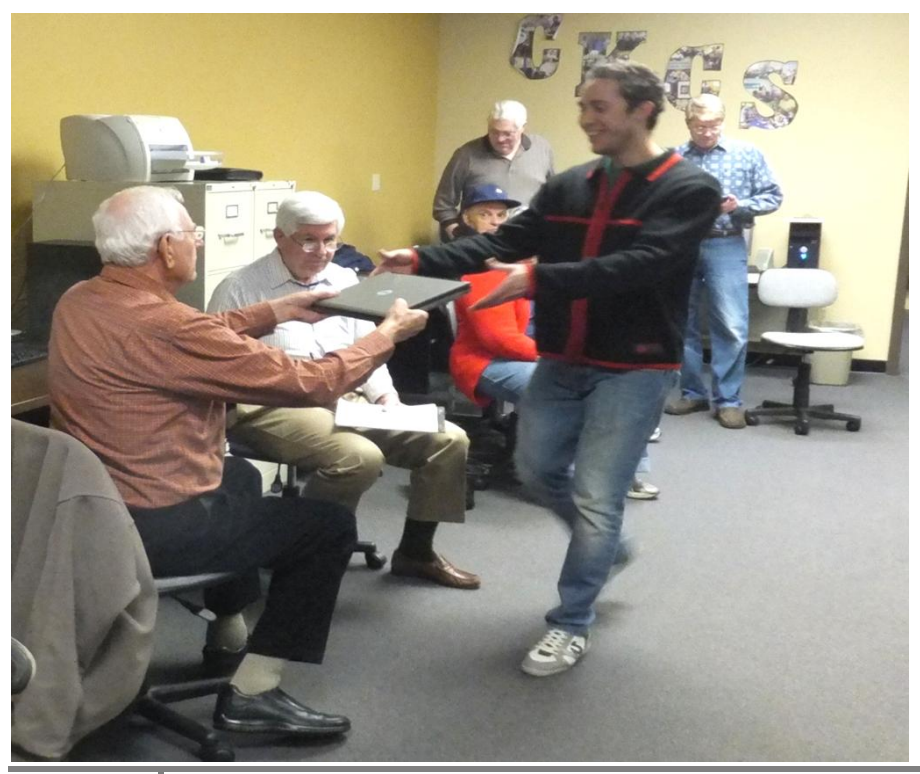

**WHO'S OLDER?** Oscar Peralta, Expert Technician, or the floppy disk?

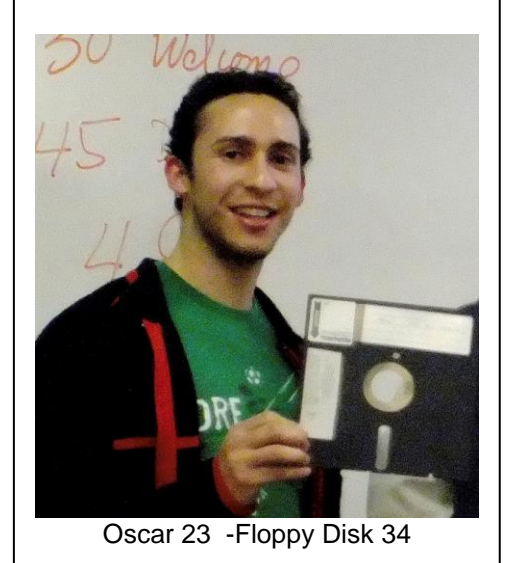

Ten members brought in their laptops to enter into the raffle for the SSD. Mal Gill was the winner **(Picture at left).** While Freddy talked Oscar Peralta installed the SSD and transferred the data. Then they demonstrated the difference in the two drives. It took the old drive 30 seconds to boot up to the welcome screen and 45 to show the desktop. With the SSD it took 17 seconds to boot to the welcome and 20 total to get to the desktop. The windows bench mark for the old drive was 4.9, with the SSD it was 7.3

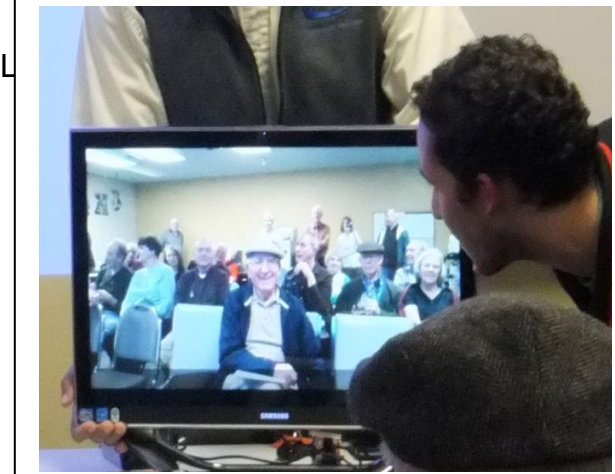

Freddy brought this sleek all in one computer with touch screen and camera to wow the audience.

Photos taken at February Tech Night by Boone Baldwin and Brooke Thomas

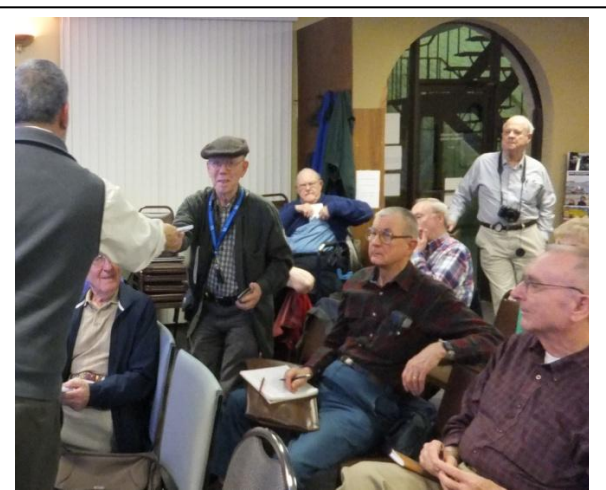

Larry Cox won the Kentucky Trade door prize – a program Boot CD[1] (also known as HBCD) is a bootable software CD containing a number of diagnostic programs such as partitioning agents, system performance benchmarks, disk cloning and imaging tools, data recovery tools, MBR tools, BIOS tools, and many others for fixing various computer problems.

**CKCS**

[Return](#page-1-0) to Index page

## <span id="page-14-0"></span>**New members and Renewals**

#### **During the period from 01/22/2013 to 2/24/2013**

**We welcome the following new members**

Patsy P Anderson Robert Mcknight Jim Salyer James N Scalos Sharon Seckman Robert W Tibbetts Steve And Cheryl Wyatt

**We thank the following members who renewed their memberships during this reporting period.**

> Boone Baldwin James Brown Jerry K. Brown Anne Campbell Melvyn Cobb Wendell R Curtis Nancy Fawcett Milton Gellin Norman Green Keith Grierson Betty Hall Kevin & Barbara MacNaughton Richard Mathy Jim & Pat McClure Ted Mellinger Ben F Rice Robert G Riggs Beth Savarese E C Seeley Joe And Debbie Settles Brooke D Thomas Clara & Emery Wilson

## <span id="page-15-0"></span>**Digital Photography Special Interest Group March 26, 2013 Digital Photography/ Digital Imaging APPS**

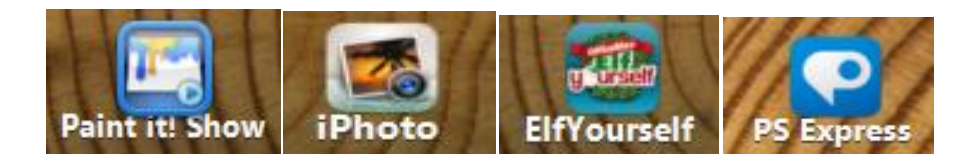

A couple of months ago, CKCS Tech Night featured a wide variety of APPS for mobile devices (IPhones, iPads, mobile phones, tablets, etc.) We discussed many things such as calendars, Google, clocks, restaurants and lots more.

Somehow or other, that night, there was little or no mention of the many digital photography/digital imaging apps that are available. So, during our SIG on March 26 starting at 7:00 p.m. we will spend some time on these APPs.

I have experimented with several of these and will attempt to explain some of the good and the bad of several of them. With this in mind, if you have a favorite APP that involves photography/digital imaging, please forward the name to me - [joedietz@aol.com](mailto:joedietz@aol.com) - so I can research it.

This can be an interesting and entertaining session this month, so be sure to attend. The public is welcome.

**Joe Dietz** Digital Imaging **SIG Leader** 

#### <span id="page-15-1"></span>**March photo contest**

This month our photo contest category will be "**Statues**".

There are statures all over the world and of course all around Lexington, from downtown to Lexington Cemetery to the Horse Park to Keeneland. Check out your photos or head out and find a good stature picture to submit.

Submit your contest image to [joedietz@aol.com](mailto:joedietz@aol.com) no later than March 25, 2013.

### <span id="page-16-0"></span>**February Photo Contest Winner**

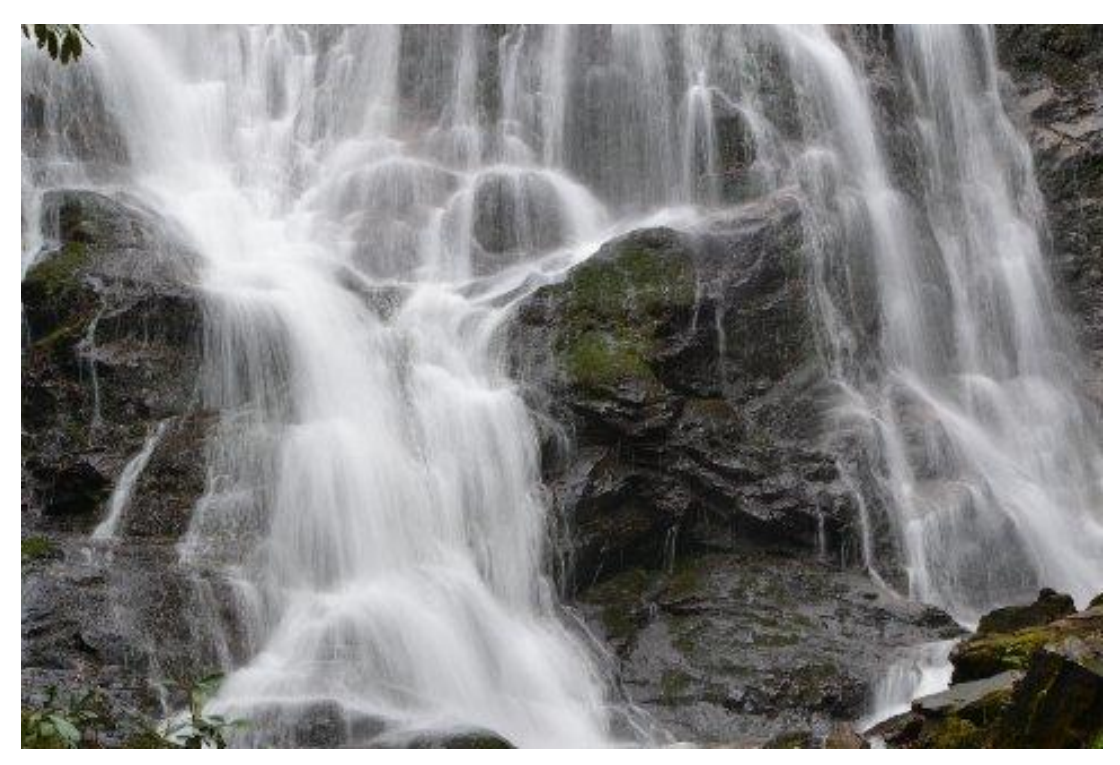

Category **Water**

#### Winner: **Ray Hughes**

**CKCS**  [Return](#page-1-0) to Index page

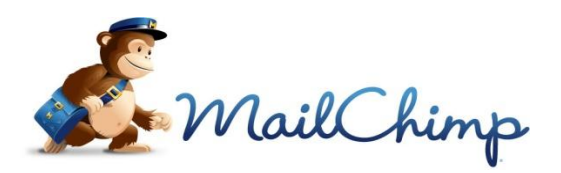

## **Join Mail Chimp**

<span id="page-17-0"></span>If you have not received an e-mail from Central Kentucky Computer Society regarding *Next Week at your Computer Society* and would like to receive the weekly notices you can sign up by following these steps.

- 1. Go to [www.ckcs.org](http://www.ckcs.org/)
- 2. In the left hand column ...choose CKCS Weekly
- 3. This screen will come up for you to fill in your e-mail address, name and format.( This is an example)

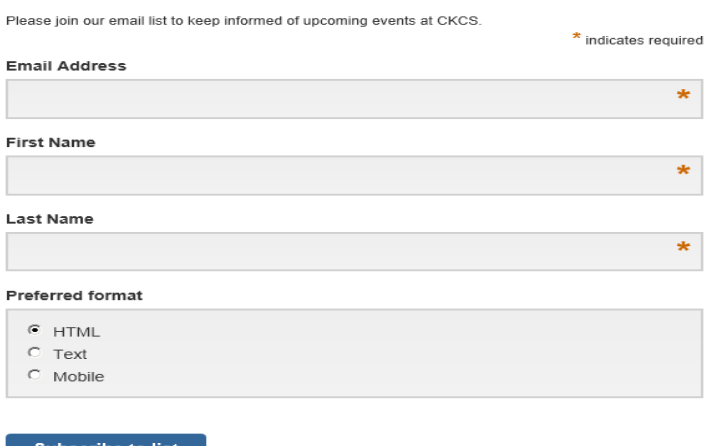

- 4. Click on "Subscribe to list"
- 5. This is the next screen that will appear.
- 6. At this point you need to go to your e-mail and you will have a message asking you to click a link to confirm "Yes, subscribe me to this list" and you will need to "add to your address book". If you don't do this you will not be added to the list.
- 7. You will receive a follow-up email letting you know that your subscription has been confirmed.
- 8. At anytime you can unsubscribe at the end of any message, but hopefully, you will find these weekly reminders helpful!

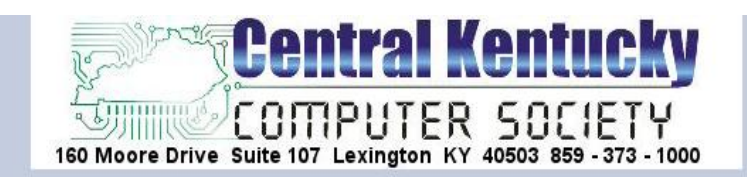

#### Almost finished...

We need to confirm your email address.

To complete the subscription process, please click the link in the email we just sent you.

Central Kentucky Computer Society 160 Moore Drive Suite 107 Lexington, KY 40503

Add us to your address book

« return to our website

#### *A FEW FUNNY PAGES*

#### <span id="page-18-1"></span><span id="page-18-0"></span>**HOW TO INSTALL A HOME SECURITY SYSTEM . . .**

- 1. Go to Goodwill and buy a pair of size 14-16 men's work boots.
- 2. Place them on your front porch, along with a copy of Guns & Ammo Magazine.
- 3. Put four giant dog dishes next to the boots and magazines.
- 4. Leave a note on your door that reads...

**Troy,**

**Me, Marcel, Donnie Ray and Jimmy Earl went for more ammo and beer. Be back in an hour. Don't mess with the pit bulls. They got the mailman this morning and messed him up bad. I don't think Killer took part, but it was hard to tell from all the blood. Anyway, I locked all four of 'em in the house. Better wait outside. Be right back.**

**Furnished by Gertrude Gajardo**

<span id="page-18-2"></span>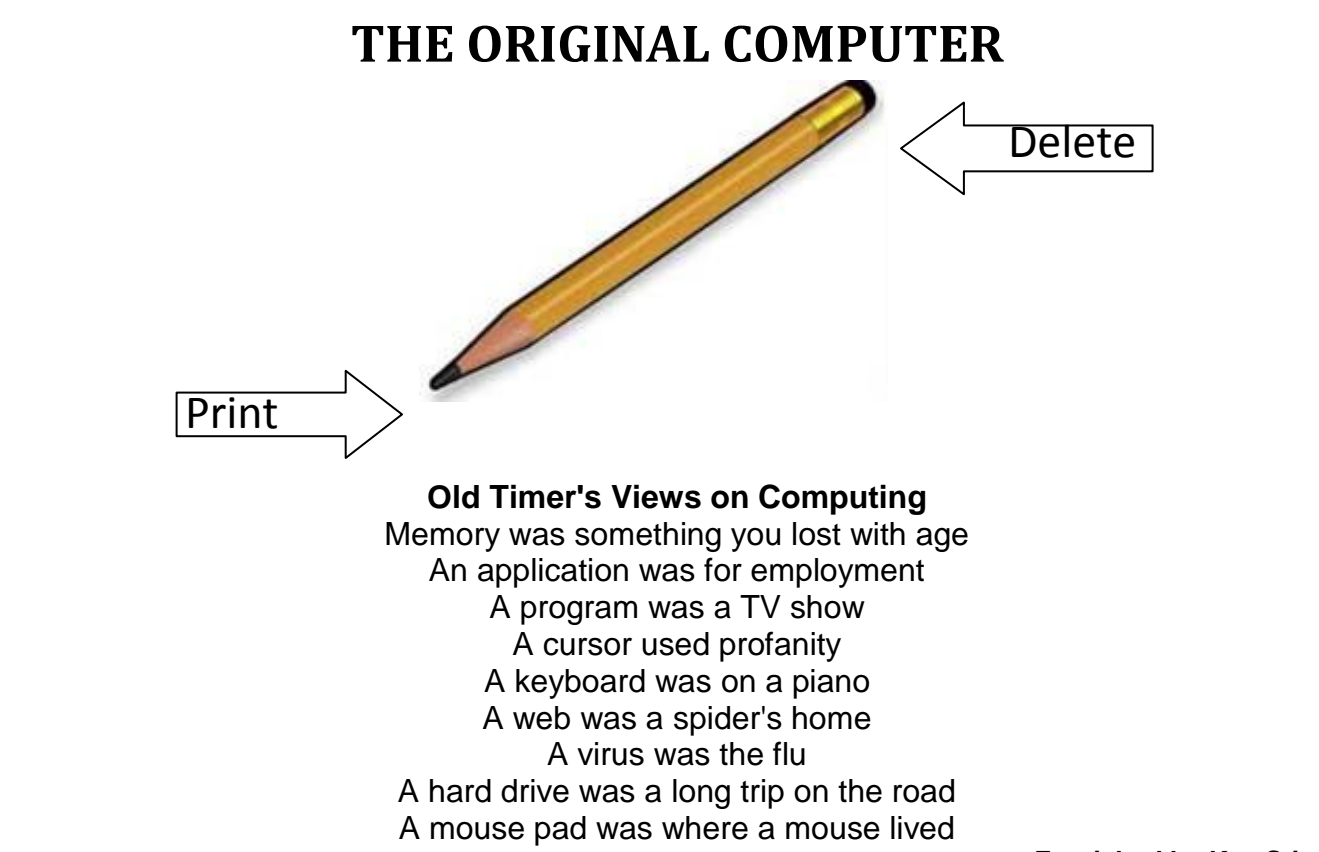

**Furnished by Kay Stivers ·** 

#### <span id="page-19-0"></span>**Welcome to Wood County WVa.**

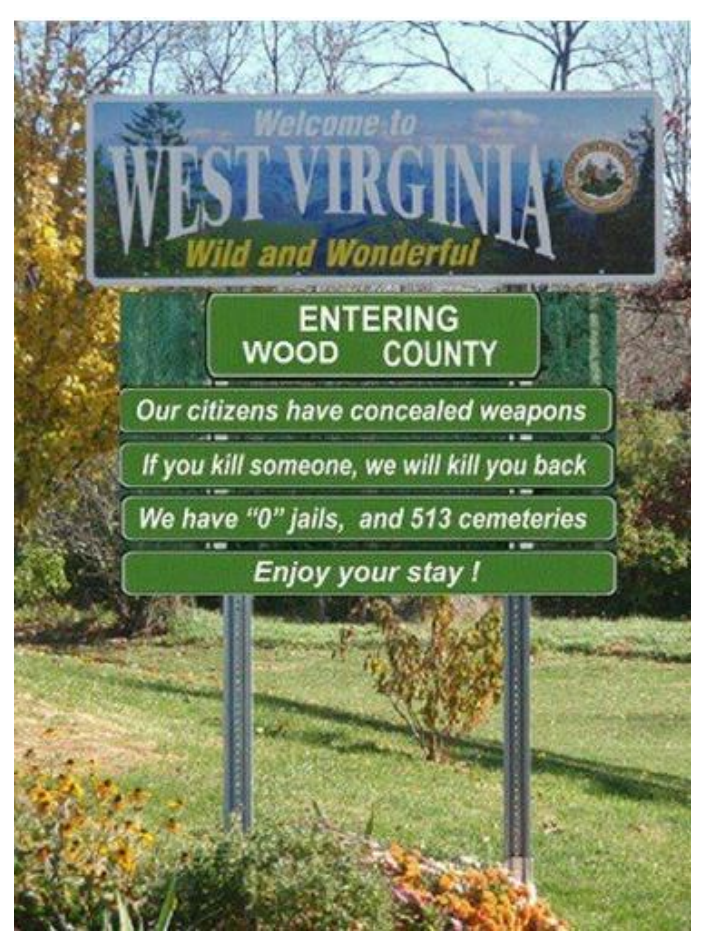

#### <span id="page-19-1"></span>**Ever wonder what two feet of snow looks like?**

Furnished by Carl Peter

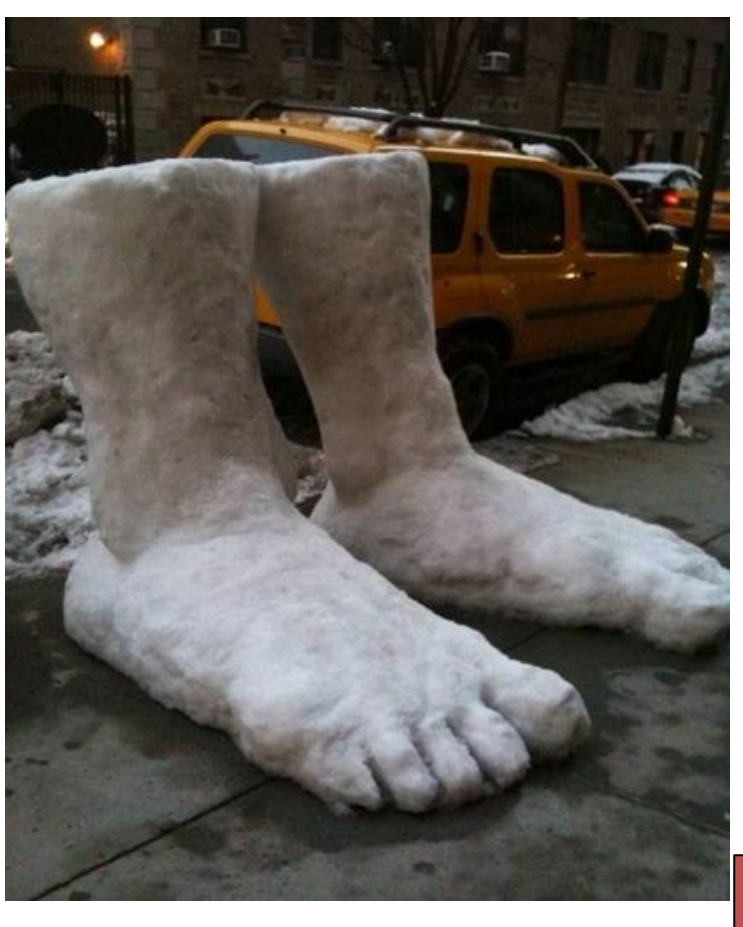

## <span id="page-20-0"></span>**How about this Watermellon carving and Eggs?** The eggs were created using a laser beam. Amazing

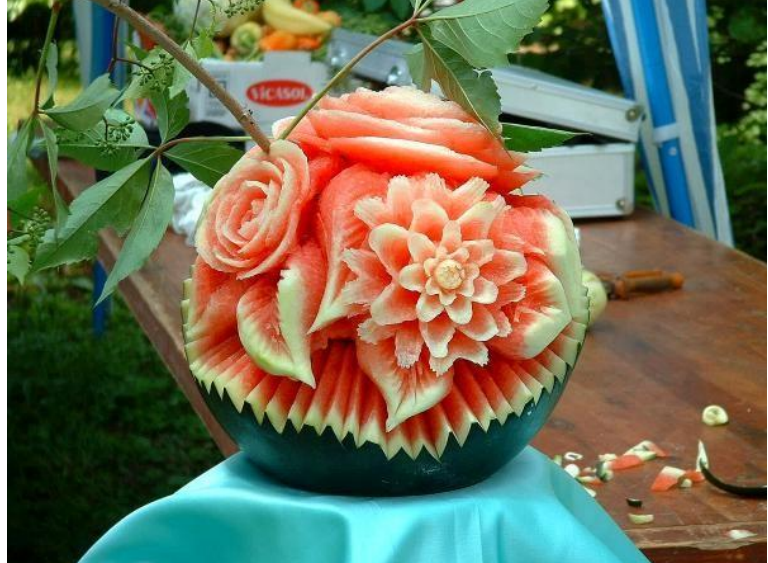

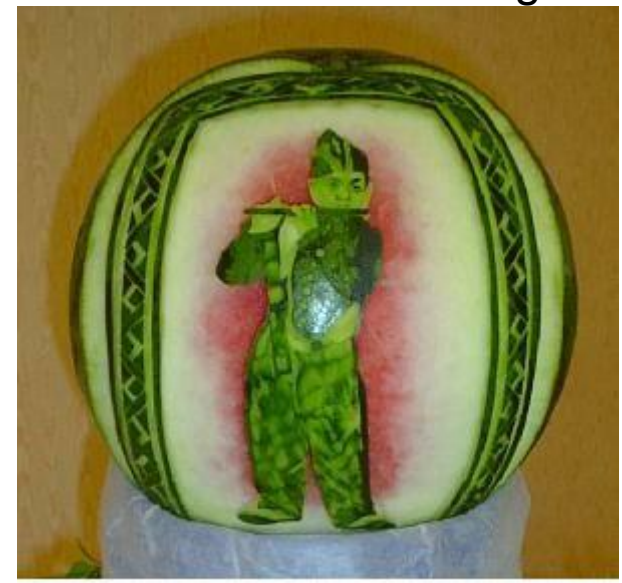

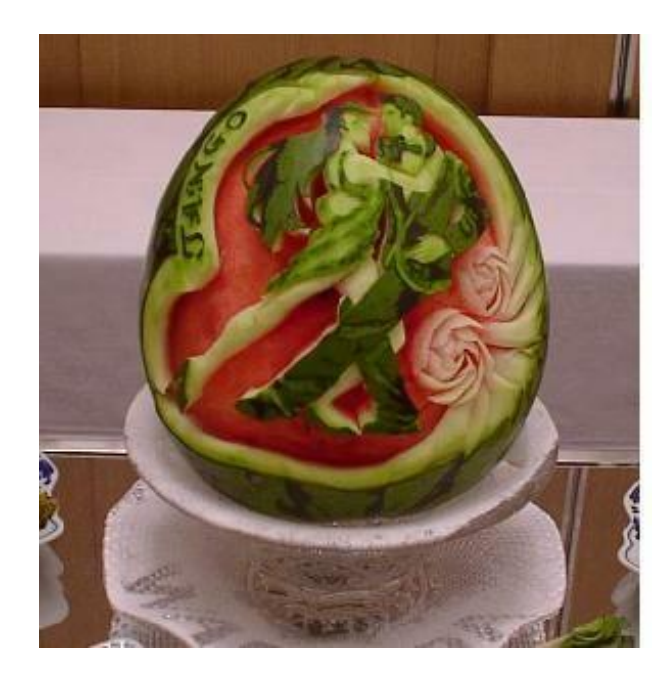

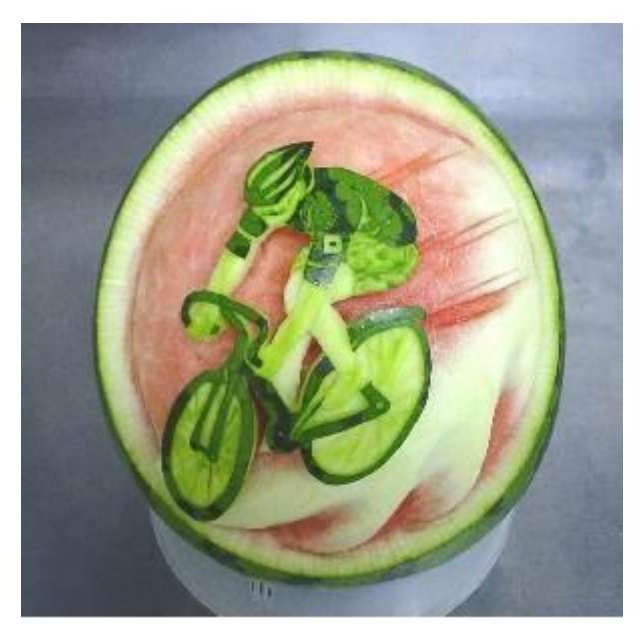

**Furnished by Mike Fourneir**

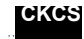

**CKCS** [Return](#page-1-0) to Index page

## <span id="page-21-0"></span>*THIS MONTH'S BEST VIDEOS / SHOWS*

INSTRUCTIONS: The best way to view these shows: Viewers should highlight, copy and paste the links into a new tab of their Internet browser rather than clicking the links directly in the PDF newsletter This will allow the newsletter to remain open while the link opens and plays in another tab window. Using this system, when returning to the newsletter, the viewer doesn't have to wait each time until the large PDF newsletter file reloads. THANKS TO CKCS BOARD MEMBER LARRY TRIVETTE FOR THIS SUGGESTION

*Rocky Mountain Wildlife (National Parks) -- Film festival grand prize winner* [http://www.youtube.com/watch\\_popup?v=BUOQ\\_yPW\\_0s](http://www.youtube.com/watch_popup?v=BUOQ_yPW_0s)

*Furnished by Ted Mellinger*

*Furnished by Carl Peter*

*Seat belt ad without words – says it all* <http://www.youtube.com/embed/h-8PBx7isoM>

*Our younger generation – Sign Flipper* <http://www.wimp.com/signflipper/>

*The largest glacier calving ever filmed -- "Chasing Ice"* <http://www.youtube.com/embed/hC3VTgIPoGU?rel=0>

*Furnished by Jerry Markussen*

*Furnished by Ted Mellinger*

*What is it like in West Texas when the winds pick up to 50 mph* <https://www.facebook.com/video/video.php?v=4750352809490>

*Furnished by Ted Mellinger*

*\$5 million underground garage* 

<http://www.flixxy.com/5-million-dollar-underground-garage.htm>

*Furnished by Carl Peter*

*An unusual dog with special talents*

<http://www.wthitv.com/dpp/news/local/a-dog-with-a-special-talent>

*Furnished by Carl Peter*

*The Osprey catches several fish at a time and goes fishing 3 feet under water* [http://www.youtube.com/embed/nA3LtXnNIto?feature=player\\_embedded](http://www.youtube.com/embed/nA3LtXnNIto?feature=player_embedded)

*Furnished by Carl Peter*

*Furnished by Mike Siler*

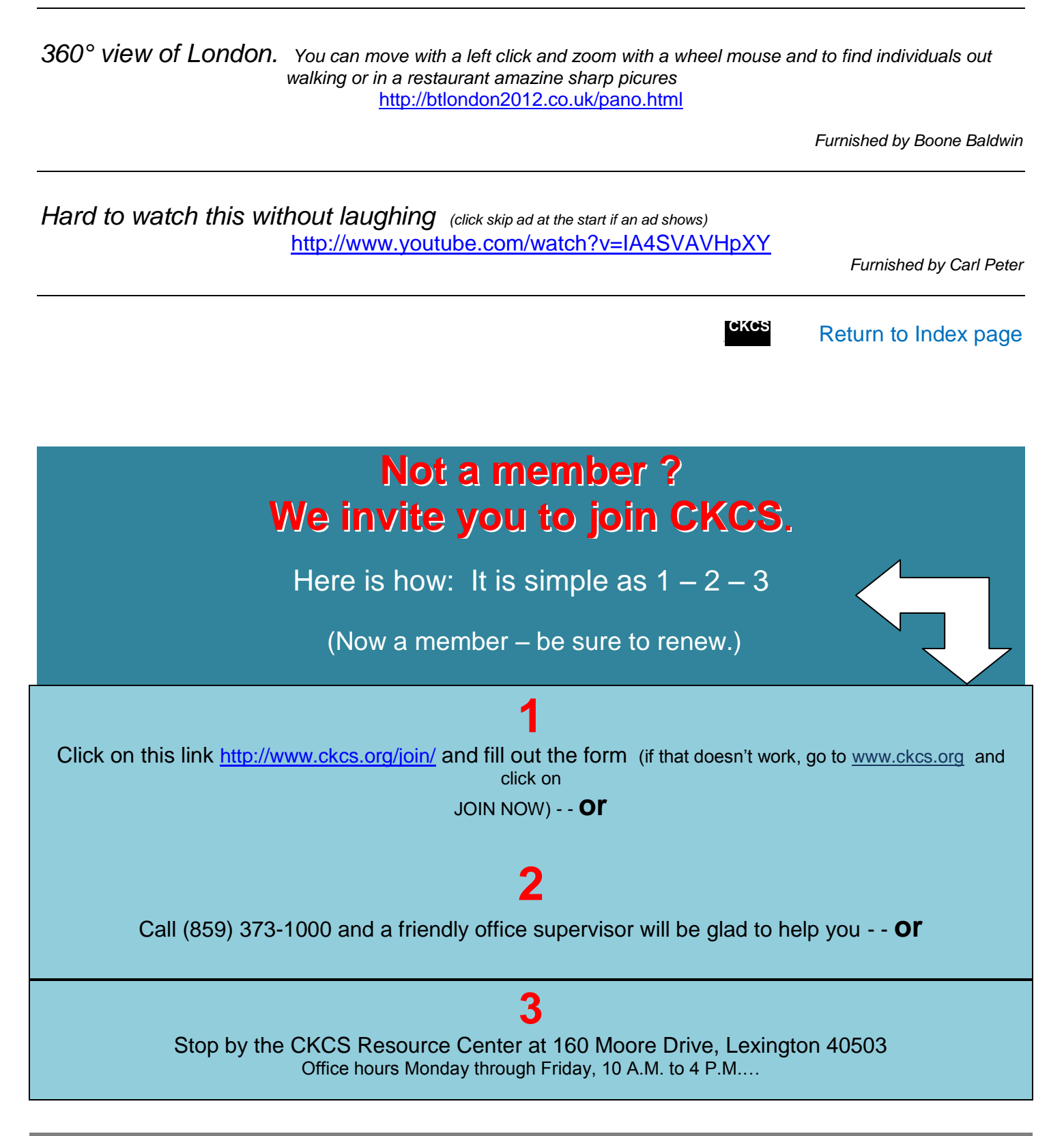

## <span id="page-23-0"></span>**CKCS Special Interest Groups**

#### **Check us out!**

**Each month the Central Kentucky Computer Society offers 9 SIGs which may be attended by members and their guests. Below is a summary of what takes place at each SIG. Information is provided by the SIG leader. Visitors are cordially invited to become active CKCS members. Most all SIGS start at 7:00 p.m.**

**NOTE; Always check the "Monthly Schedule" and the "Newsletter" link on the CKCS home page for any schedule changes. [www.ckcs.org](http://www.ckcs.org/)**

#### **DATABASE SIG**

**Meets monthly on the fourth Monday at 7:00 p.m. – Leader Garland Smith** 

#### **DIGITAL PHOTOGRAPHY SIG**

#### **Meets monthly on the fourth Tuesday at 7:00 p.m. – Leader Joe Dietz**

The Digital Photography Special Interest Group is a forum to provide and share information about digital imaging. The SIG frequently has guest speakers to cover a wide range of topics that are related to digital imaging. Some of our past topics have been on digital archiving (AKA Backup), getting the best out of your point and shoot camera, effective lighting when taking pictures, restoring old photos and many others. The goal of this SIG is to help attendees to better understand digital imaging, learning how to get the best out of their cameras and how to improve their images with digital imaging software such as Corel's Paint Shop Pro, Photoshop CS/Elements, Gimp or other program. Each meeting starts with a photo contest with a variety of different categories.

#### **DR. FIXIT SIG**

**Meets monthly on the first Saturday at 10:00 a.m. – Leaders: Bob Brown, Ben Rice James Osborne and Mike Seiler.** 

CKCS members are eligible to bring in sick computers for evaluation. Our 'experts' will diagnose the problem and if possible make simple repairs. All you need to bring is the CPU. Our leaders will use a mouse and monitor on hand. This is a free service for members only. One may join in membership to avail themselves of this special service.

tips, tricks, and advice to make your computing experience more enjoyable.

#### **MICROSOFT ACCESS SIG**

**Meets monthly on the third Thursday at 7:00 p.m.– Leader Stuart Zahalka** 

#### **MAC AND iPAD SIG**

#### **Meets monthly on the second Thursday at 7:00 p.m. – Leader Kurt Jefferson**

The Mac and iPad SIG tackles issues to help make both Apple's Mac computers and its iPad tablet easier to use and more enjoyable. We deal with a variety of topics ranging from Mac OS X (pronounced "10") to iOS, the operating system running Apple's iPad. We share tips at every meeting and provide insights to empower users to get more out of their Macs and their iPads. Users are encouraged to bring their Mac laptops and iPad tablets to experience first hand the tips provided at each meeting. Whether you're a beginner to the Mac or iPad, of you've been using both devices for several years, you'll walk away with plenty of

#### **MYSTERY SIG**

#### **Meets monthly on the first Monday at 7:00 p.m. – Leader Bob Brown**

Meeting topics will be about Internet web sites, operating system tips and tricks, application software, new hardware devices or any other ideas from the world of personal computers. At each meeting, two or three things are presented that you might want to do with your computer but may not know exactly how.

#### **WINDOWS SIG**

#### **Meets monthly on the second Tuesday at 7:00 p.m. – Leader Joe Isaac**

The Windows SIG for Windows 7, 8, Vista and XP, this SIG or workshop meets the 2nd Tuesday of each month at 7 p.m... Topics covered may be: Windows 7, Windows Live Mail, Internet Explorer, Windows Media Player, System Restore, Defrag, Desktop, Taskbar, Windows Live Photo Gallery, Windows Live Movie Maker, Basics, Files and Folders, Control Panel, YouTube, Disk Cleanup, etc.

#### **To see which topic will be covered next go to:**

**<http://joescomputertips.blogspot.com/> To see a year's worth of email Tips and Reviews go to: <http://www.ckcs.org/joetips.pdf>**

#### **UNIX / LINUX SIG**

#### **Meets monthly on the fourth Thursday at 7:00 p.m. – Leader Lewis Gardner**

The Linux SIG handles a wide range of technical topics. Linux is based on Unix which is the granddaddy of modern networking. We spend a considerable amount of time on servers, networks, routers, access points and general network configuration. These operating systems are at the heart of many devices in our increasingly connected world. Come out and we will try to get your questions answered, your problems troubleshot or devices configured

**CKCS** 

#### **WORD PROCESSING SIG**

**Meets monthly on the first Tuesday. There are usually two sessions that day, the first at 1:30 p.m. and the second at 7:00 p.m.– Leader Larry Trivette**

The Word Processing SIG starts with questions from classmates where the SIG leader and all attending help provide solutions and answers. In fact, many of the topics presented during each session come from questions received by email during the month. Topics are presented so that new as well as advanced computer users will benefit by attending. This workshop uses several Microsoft Word versions during the SIG.

[Return](#page-1-0) to Index page

<span id="page-25-0"></span>**Read more from The Mac Observer:** [http://www.macobserver.com/tmo/article/how-to-put-120-million-apple-store-visitors-in](http://www.macobserver.com/tmo/article/how-to-put-120-million-apple-store-visitors-in-perspective)[perspective](http://www.macobserver.com/tmo/article/how-to-put-120-million-apple-store-visitors-in-perspective)

#### **Apple third largest consumer tech retailer**

Last year, Apple beat out Amazon and Staples to become the third largest seller of consumer technology according to the NPD group. It was behind only Best Buy and Walmart.

The top five categories for consumer electronics last year in the U.S. were:

- Notebook computers
- Flat–panel TV sets
- Smartphones
- Tablets
- Desktop computers

What I find quite interesting in all this is the transition from desktop and notebook computers to tablets.

**Consumer Technology Retailers Ranked (2012 total sales)**

- 1. Best Buy
- 2. Walmart
- 3. Apple Inc.
- 4. Amazon
- 5. Staples

Don't get me wrong. I use desktops and laptops more than every before. I also use an iPad.

More and more of us are picking up the iPad while the desktop, laptop, and even flat screen TVs are getting dusty, according to figures from NPD Group.

The vice–president of industry analysis at NPD, Stephen Baker, says it's tougher and tougher for companies to grow revenue.

AppleInsider quotes him: "The fact is that the stellar growth of the past few years has made growth today more difficult…most market segments have high penetration rates and the demand for additional devices is slowing, or declining. Tablets and smartphones have been able to stimulate demand for

### **How Consumer Tech Fared in 2012 Revenue Growth or Decline?**

- Desktop Computers (11% **Decline**)
- Laptops (9% **Decline**)
- Flat Screen TV sets (7% **Decline**)
- Smartphones (25% **Growth**)
- Computer Tablets (42% **Growth**)

additional devices, but unfortunately it hasn't been enough, yet, to sustain positive growth trends."

What is interesting is that MacBook Air sales climbed in 2012.

Overall, though, Apple sold 16 percent fewer Macs in the last quarter of 2012, compared to the same period the year before. iMac sales, especially, were down. Apple says the reason is simple: It simply didn't have the inventory.

Apple announced its new iMacs in late October. These new machines were totally redesigned. Apple's suppliers could not make enough iMacs, quickly enough, to meet demand.

Apple's Peter Oppenheimer remarked, "As we projected a quarter ago, we were significantly constrained with respect to the new iMacs and were only able to ship them for the final month of the December quarter. We believe our Mac sales would have been much higher absent those constraints."

What role did the iPad play? Apple's CEO Tim Cook reported his company sold more than 23–million iPads in the last quarter of 2012. He admitted, "some cannibalization was certainly a factor."

What that means is that some potential Mac buyers, instead, opted for Apple's tablet computer.

**Read AppleInsider's article about Apple's 2012 revenue:**

<http://appleinsider.com/articles/13/02/19/apple-accounted-for-20-of-all-2012-us-consumer-technology-sales-revenue>

## **Staples to sell Apple products? Reports say yes.**

The largest office store chain in the U.S. will start selling some Apple products according to numerous reports. This is big news for Apple because Staples has a significant corporate customer base.

Which products? At this point, it's unclear, although the web site 9to5mac.com reported Staples would possibly carry Macs and iPad accessories, in addition to the Apple TV device.

The Silicon Valley Business Journal reports that Staples already sells Apple products in its Canadian stores, and deleted tweets by Staple executives indicate U.S. stores will soon carry Apple items.

C|Net claims, "The move would be a big win for both companies. It would give Apple exposure to one of the largest chains of office supply stores in the U.S., while expanding Staple's customer base with Apple's loyal customers."

ZDNet reported, "The corporate giant continues to expand the number of retail partners for its iPhone, iPad tablets, and Macs, according to tweets from the office superstore's execs."

**Read 9to5Mac.com's report:** [http://9to5mac.com/2013/02/14/staples-executive-confirms-company-will-soon-sell-apple](http://9to5mac.com/2013/02/14/staples-executive-confirms-company-will-soon-sell-apple-products-in-the-u-s/)[products-in-the-u-s/](http://9to5mac.com/2013/02/14/staples-executive-confirms-company-will-soon-sell-apple-products-in-the-u-s/)

## **Need a full–featured keyboard for the iPad mini?**

Logitech, the company better known for its mice, trackballs, and now trackpads for both Macs and PCs, has begun selling a keyboard for Apple's iPad mini tablet. It's called the Logitech Ultrathin Keyboard Mini. *The New York Times* reports that the keyboard is actually about the same size and thickness as the iPad mini**. Read about it here:** <http://tinyurl.com/a5j8557>

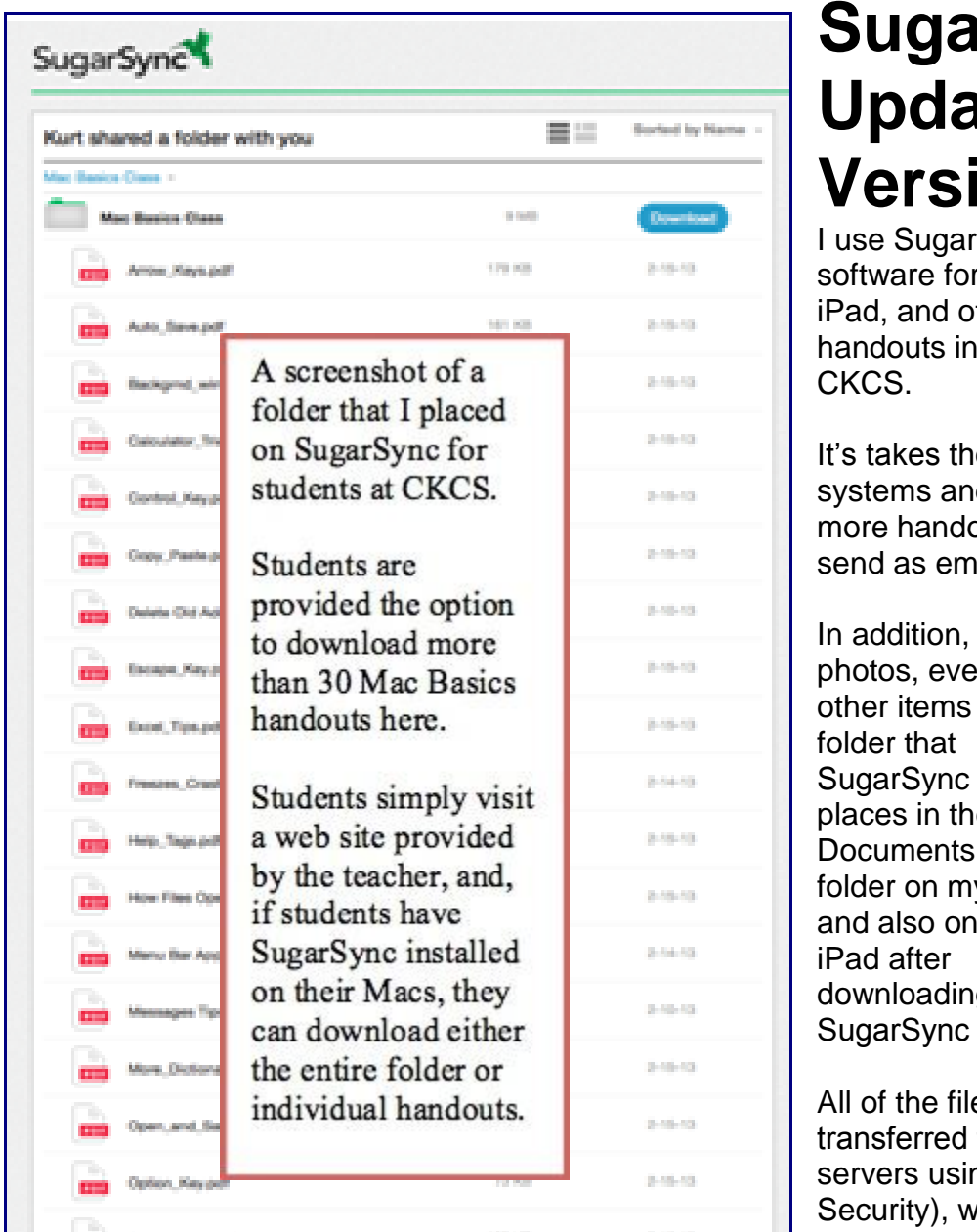

## **IrSync utes App to Version 2.0**

Sync, the cloud back–up r the Mac, ther devices, to distribute the Mac classes I teach at

e load off students' email d allows easy distribution of outs than I could ever print, or ail attachments.

I store my own documents, **n** more class handouts, and in Magic Briefcase, the special

SugarSync places in the **Documents** y Mac the g the

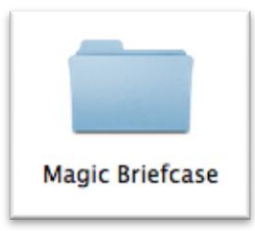

version made for Apple's tablet.

es are encrypted when to and from SugarSync's ng TLS (Transport Layer hich supersedes the current standard called SSL.

The files stored at SugarSync are then in encrypted format using what's called 128–bit AES, the same level of encryption used by the U.S. government and financial institutions.

SugarSync provides 5GB (gigabytes) of free storage space. If you go beyond that, then the company charges a fee. Details are here:<https://www.sugarsync.com/personal/>

- **PC World looks at SugarSync 2.0's new features:** [http://www.pcworld.com/article/2019710/sugarsync-2-0-goes](http://www.pcworld.com/article/2019710/sugarsync-2-0-goes-public-we-go-hands-on.html)[public-we-go-hands-on.html](http://www.pcworld.com/article/2019710/sugarsync-2-0-goes-public-we-go-hands-on.html)
- **You can get the SugarSync app here:** [https://www.sugarsync.com/downloads/\)](https://www.sugarsync.com/downloads/)
- **Read a TopTenReviews overview:** <http://online-storage-service-review.toptenreviews.com/sugarsync-review.html>

## **Getting More Out of Your iPad's Mail App**

Okay. You've got an iPad and you've been using the Mail program for some time. You might be asking yourself: How can I get more out of this Mail app?

Here are some articles that might just fit the bill.

Mashable, the tech web site, has published an article listing six techniques to make you more productive as you use iPad's email app. The article starts off by saying, "A new report found that iPad users spend a large portion of their time sending and receiving emails using the native Mail client. In light of that study, we found five ways to make your iPad email faster and more productive."

The article actually lists six ways to get more out of email on your iPad. The suggestions include tweaking your sounds, previewing more emails, and changing your email signature so it no longer reads, "Sent from my iPad."

That study quoted by Mashable, refers to research done by Perion, the folks who developed the email program known as IncrediMail. Perion's research studied 4,400 American iPad users to see exactly how they used email on the iPad.

What it discovered is a difference between how men and women utilize email on their tablets.

Women, the study showed, have a higher satisfaction level reading emails on their iPad. Two–thirds use the iPad email to send quick replies. 31 percent of women read and send all of their emails from the Apple tablet. Women iPad users are also more likely than men to send emails from their iPads.

When it comes to mail, here are the top choices:

- 41% use Apple's iPad Mail app
- 31% use Gmail
- 13% use HotMail (which Microsoft has renamed Outlook)

18% of iPad users open a web browser, such as Safari, to read their email rather than use Mail, the email app built into the iPad.

The Perion research also revealed a clear winner: the iPad was the most popular device for reading and writing emails.

As far as reading emails:

- 55% preferred the tablet
- 32% preferred a Mac or Windows computer
- 10% preferred a cell phone

As far as writing emails:

- 48% preferred the tablet
- 41% preferred the Mac or Windows computer
- 9% preferred a cell phone

**29** March 2013

60% of those studied said they used the iPad just for personal emails, while 38% used the iPad for both personal and work email.

**Read PadGadget's article about the iPad Email study:** [http://www.padgadget.com/2013/01/23/study-shows-ipad-is](http://www.padgadget.com/2013/01/23/study-shows-ipad-is-now-the-most-popular-device-for-email/)[now-the-most-popular-device-for-email/](http://www.padgadget.com/2013/01/23/study-shows-ipad-is-now-the-most-popular-device-for-email/)

**Read Mashable's piece about making iPad email more productive:** [http://mashable.com/2013/02/20/make-ipad](http://mashable.com/2013/02/20/make-ipad-email-productive/)[email-productive/](http://mashable.com/2013/02/20/make-ipad-email-productive/)

## **TruEmbroidery Software for the Mac**

In February, I received an email about a new product for the Mac called TruEmbroidery.

The message indicated that Husqvarna Viking became the first company to offer a "full embroidery software package for the Mac, TruEmbroidery."

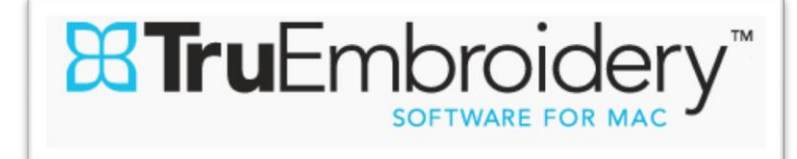

A contact from Sandy's Sewing Center said she was trying to get the word out to Mac users about the new software. I told her that I would help.

- **You can visit TruEmbroidery's web site here:** <http://www.truembroidery.com/>
- **Watch a YouTube video about the Mac software here:** <https://www.youtube.com/watch?v=nSbkV2-my5w>
- **TruEmbroidery's Software for Mac FaceBook page:** <https://www.facebook.com/TruEmbroidery>
- **MacTech's article on the world's largest consumer sewing company announcing TruEmbroidery:**  <http://www.mactech.com/2012/10/01/truembroidery-new-embroidery-software-macs>

### **Need Help With Word for Mac or Pages? It's Here**

If you're new to Microsoft Word for Mac or you're trying to get more out of the popular word processor, Microsoft has created a web site to get you up to speed. The site offers a variety of options including "Create a new blank document," "select text and format text," and "change the document layout."

The popular Mac and iPad word processor and desktop layout program, Pages, is filled with options galore. But you can only put them to use if you know how to use them. Fortunately, Apple has created several web sites to come to your rescue. Visit the links below for more details.

- **Word for Mac Basics Help Page:** <http://mac2.microsoft.com/help/office/14/en-us/word/item/84564744-7b2b-4063-a657-1d5decdd5c3d>
- **Pages:** <https://www.apple.com/support/pages/> (user guide, support, Pages for iOS, and more.)
- **Pages online user guide:** [http://manuals.info.apple.com/en\\_US/Pages09\\_UserGuide.pdf](http://manuals.info.apple.com/en_US/Pages09_UserGuide.pdf)

## **Apple Suppliers? You Might Be Surprised**

When many Americans consider the iPhone, they think Asia, and most probably think of China. That's due to a series of news stories published last year about Foxconn, the **Taiwanese** manufacturer of iPhones, iPads, iPods, the Kindle, and many more consumer electronics popular in the U.S.

While many of Apple's products are assembled in Foxconn plants, many firms supplying parts for those very popular products are located outside Asia.

In fact, Corning in **Harrodsburg** makes what's called "Gorilla" glass on your iPhone and iPad.

The web site

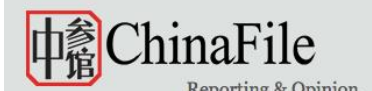

Reporting & Opinion Blog Library Multimedia

Topics

Contributors

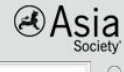

Multimedia > Interactive

#### Who Supplies Apple? (It's Not Just China): An **Interactive Map** A screen shot of ChinaFile's web

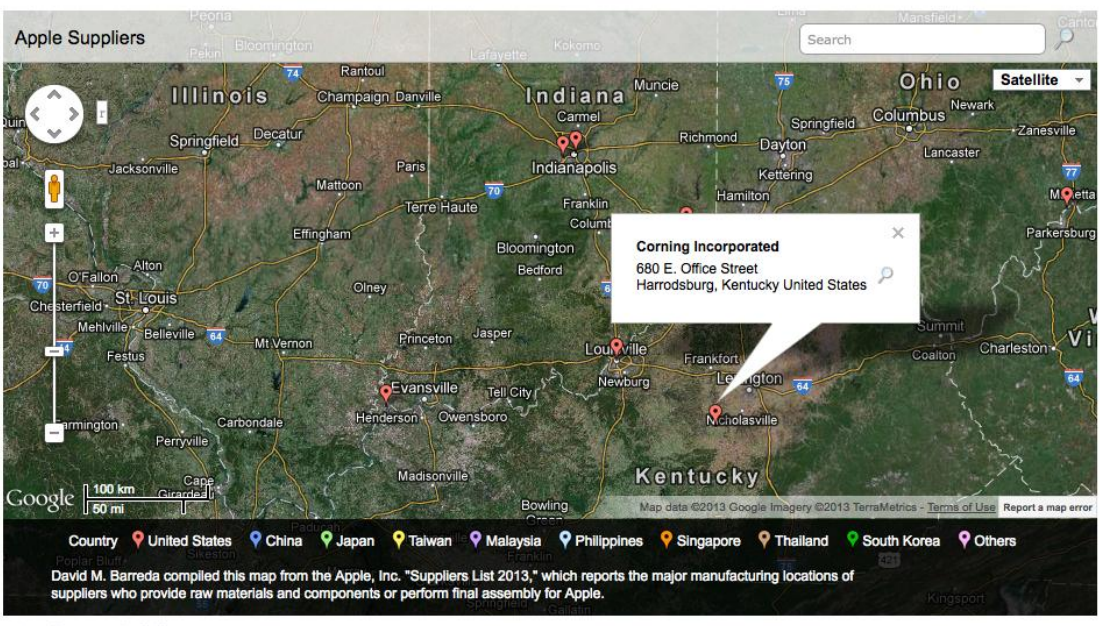

View the map in full screen.

more, view our interactive map.

Last month, Apple Inc. released its updated list of suppliers (PDF). This report says it includes "the major manufacturing locations of suppliers who provide raw materials and components or perform final assembly on Apple." ChinaFile used this data to construct the interactive map, above.

The Cupertino-based firm has been publishing annual supplier responsibility reports annually for the past seven years. But this is only the second time that Apple has released detailed addresses of their suppliers. Apple first revealed a list of its top suppliers in 2012, when it also joined the Fair Labor Association, allowing independent audits of the company's suppliers.

Neither China watchers nor Apple watchers will be particularly surprised to note that

the vast majority of Apple suppliers happen to be in Asia. In fact, out of the 748 listed,

more than 600 are in Asia. Of these, 331 suppliers are in mainland China. To learn

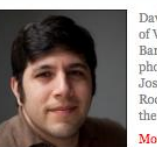

vid Barreda is the Direct of Visuals for ChinaFile. Barreda worked as a staff photojournalist at the Sa<br>Jose Mercury News, the urnalist at the San Rocky Mountain News and the Miami Herald. He

**David Wertim** 

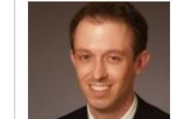

David Wertime is the co-founder and co-editor of Tea Leaf Nation, an English-<br>language online magazine that synthesizes and analyzes e social media. Tea Chir eaf Nation is a.

called China File pinpointed the locations of Apple suppliers using a Google map and it's quite an interesting item.

China File's David Barreda used Apple's "Supplier's List 2013" to create the map which reveals suppliers from the U.S., China, Japan, Taiwan, Malaysia, the Phillipines, Singapore, Thailand, South Korea, and elsewhere, all play a role. The web site notes that out of 748 suppliers, more than 600 are in China. Of those, 331 suppliers are in Mainland China.

- **You can view the ChinaFile map here:** [http://www.chinafile.com/who-supplies-apple-it-s-not-just-china-interactive](http://www.chinafile.com/who-supplies-apple-it-s-not-just-china-interactive-map)[map](http://www.chinafile.com/who-supplies-apple-it-s-not-just-china-interactive-map)
- **Read a** *Courier Journal* **article about the Harrodsburg plant's role in producing Gorilla Glass for Apple products:** <http://www.kentucky.com/2012/04/16/2152727/harrodsburg-product-at-heart-of.html>
- **Read a** *Danville Advocate–Messenger* **story about lawmakers learning about Corning's success:**  [http://www.centralkynews.com/amnews/news/amn-lawmakers-hear-about-cornings-success-](http://www.centralkynews.com/amnews/news/amn-lawmakers-hear-about-cornings-success-20130219,0,5375123.story)[20130219,0,5375123.story](http://www.centralkynews.com/amnews/news/amn-lawmakers-hear-about-cornings-success-20130219,0,5375123.story)

**CKCS**

**End of Mac Article. To return to the beginning of the Mac Article please click Error! Reference source not found. or**

**Click here to [Return](#page-1-0) to Index page**